Mapping Cheat Sheet - DAWN 2.13 Visualisation of Mapping scan data. NeXus Files Only.

Use *File/Open File...* to start

```
Tools Map Detector
File
```
More features (Setting map transparency...) can be found in the top level menu items

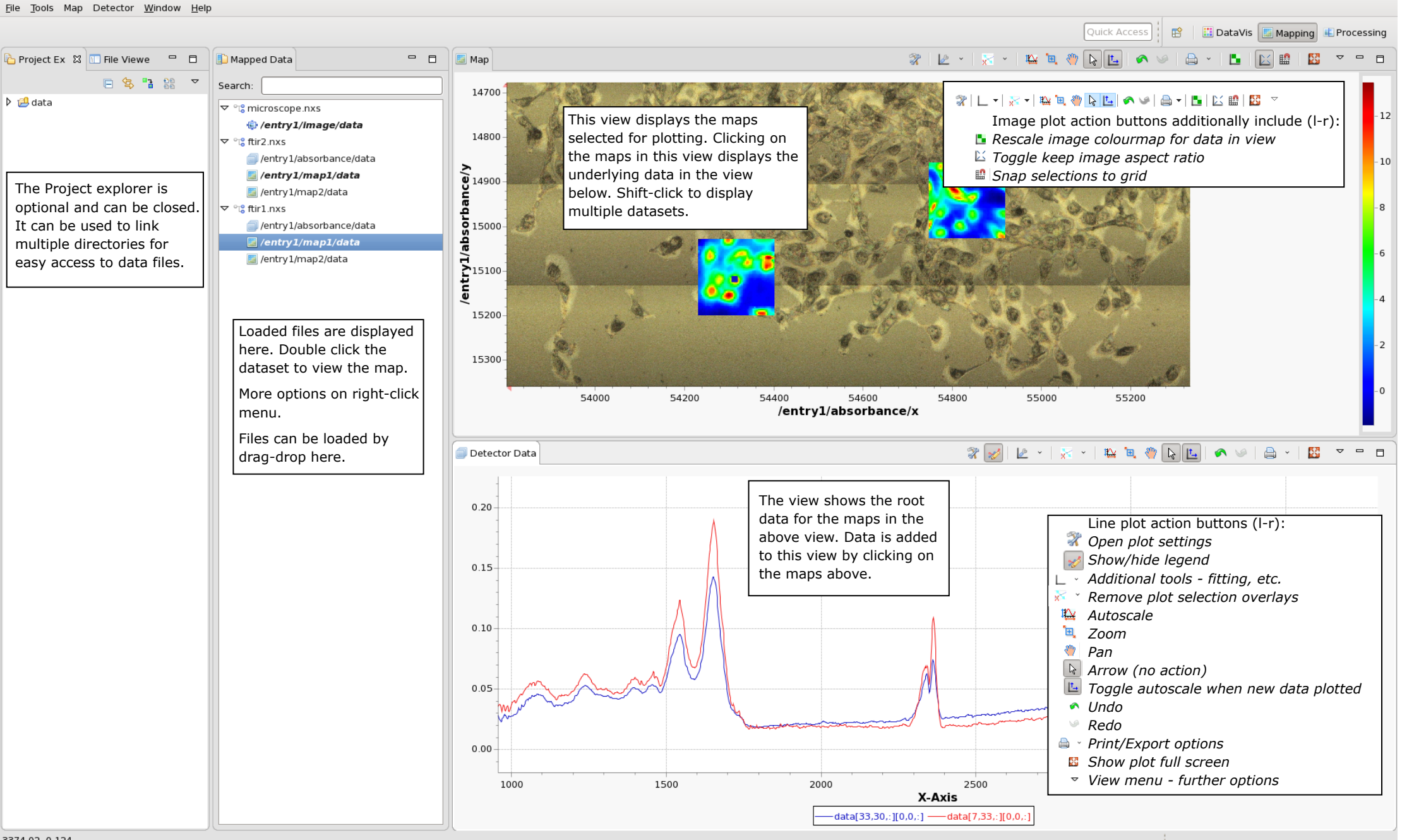